## **INHALTSVERZEICHNIS**

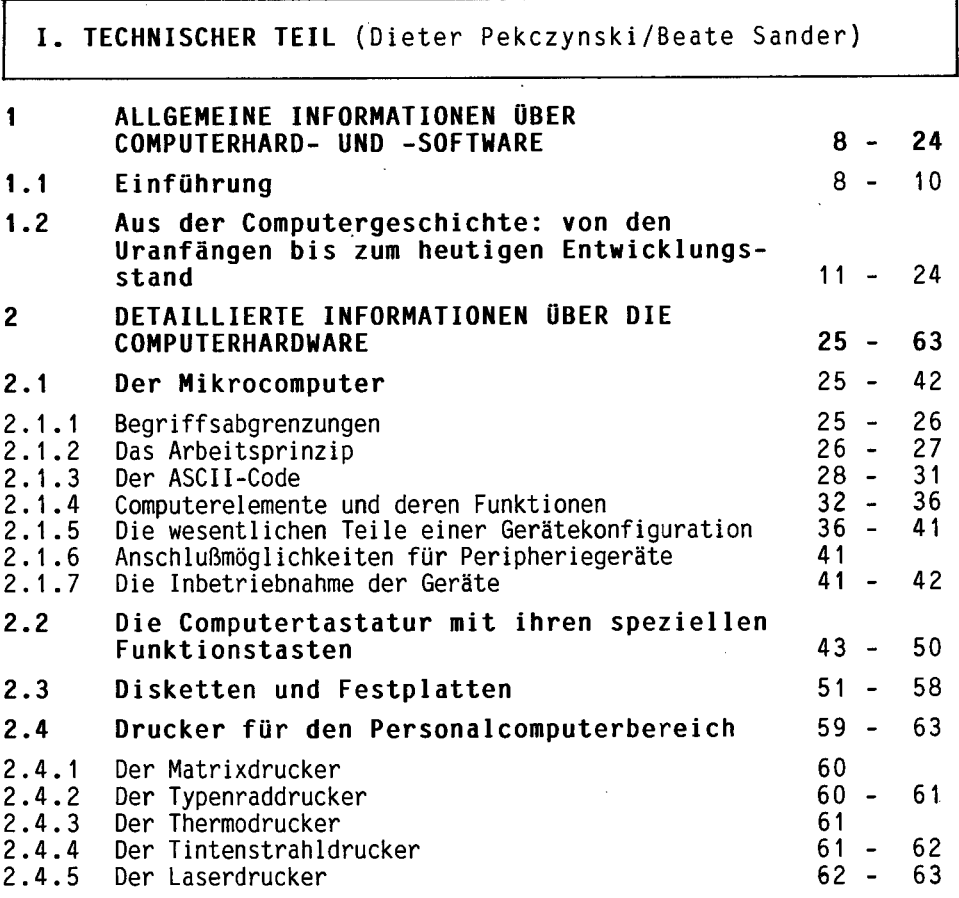

## **II. METHODISCH-DIDAKTISCHER TEIL** (Beate Sander)

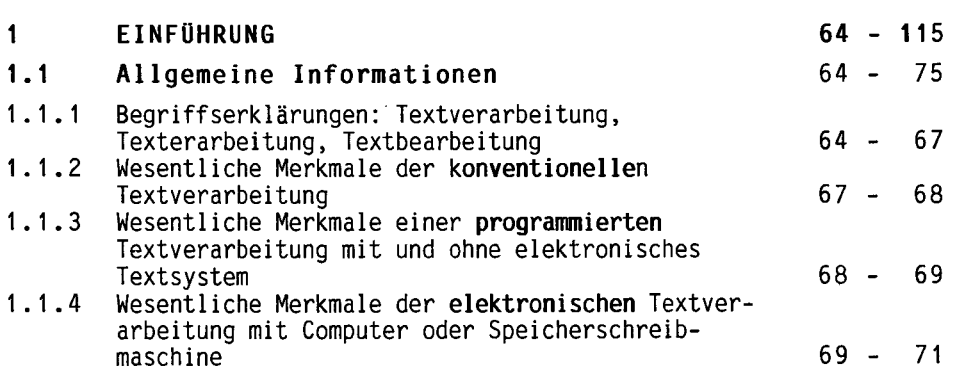

4

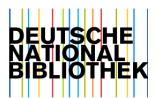

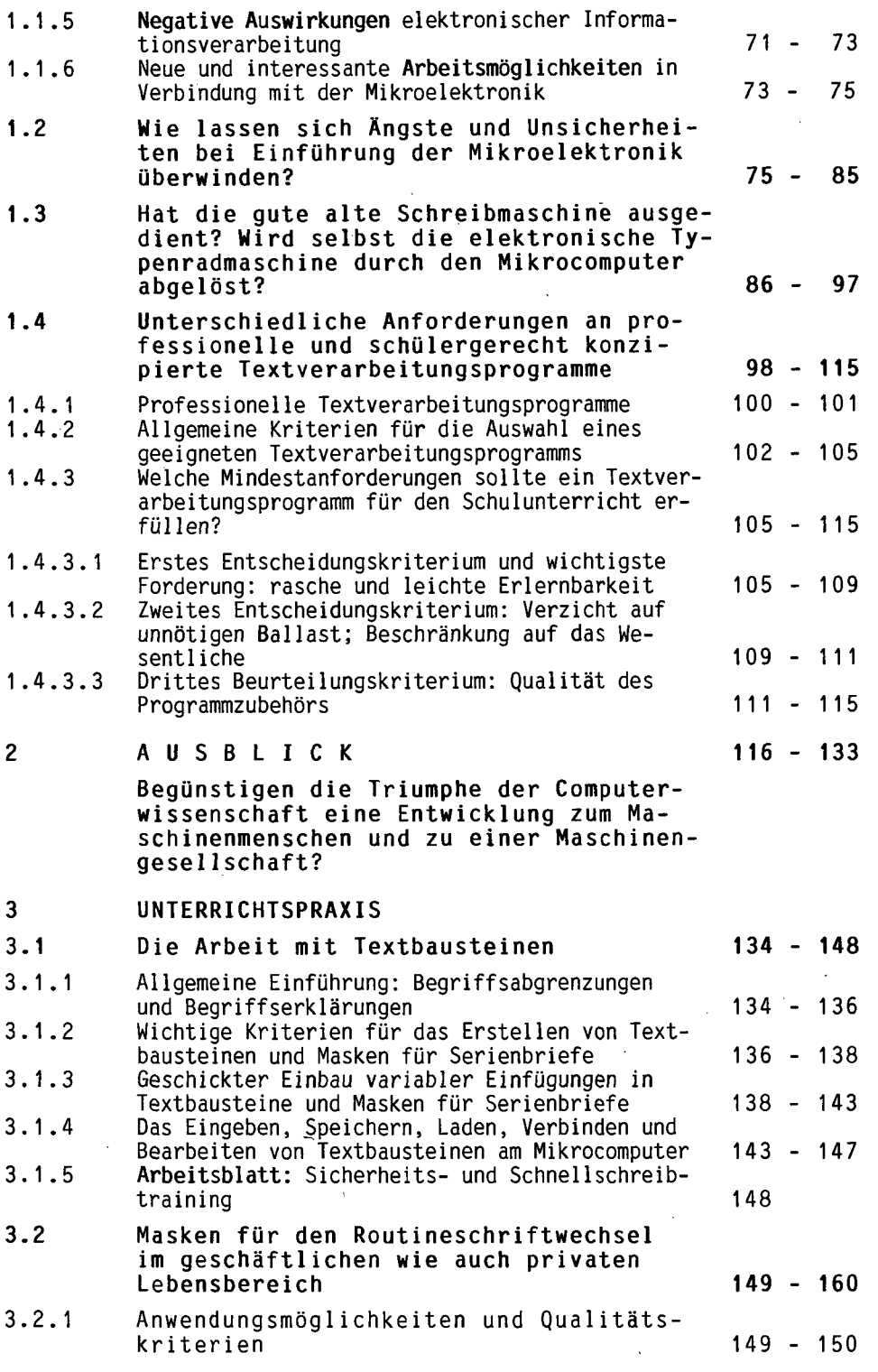

ł,

5

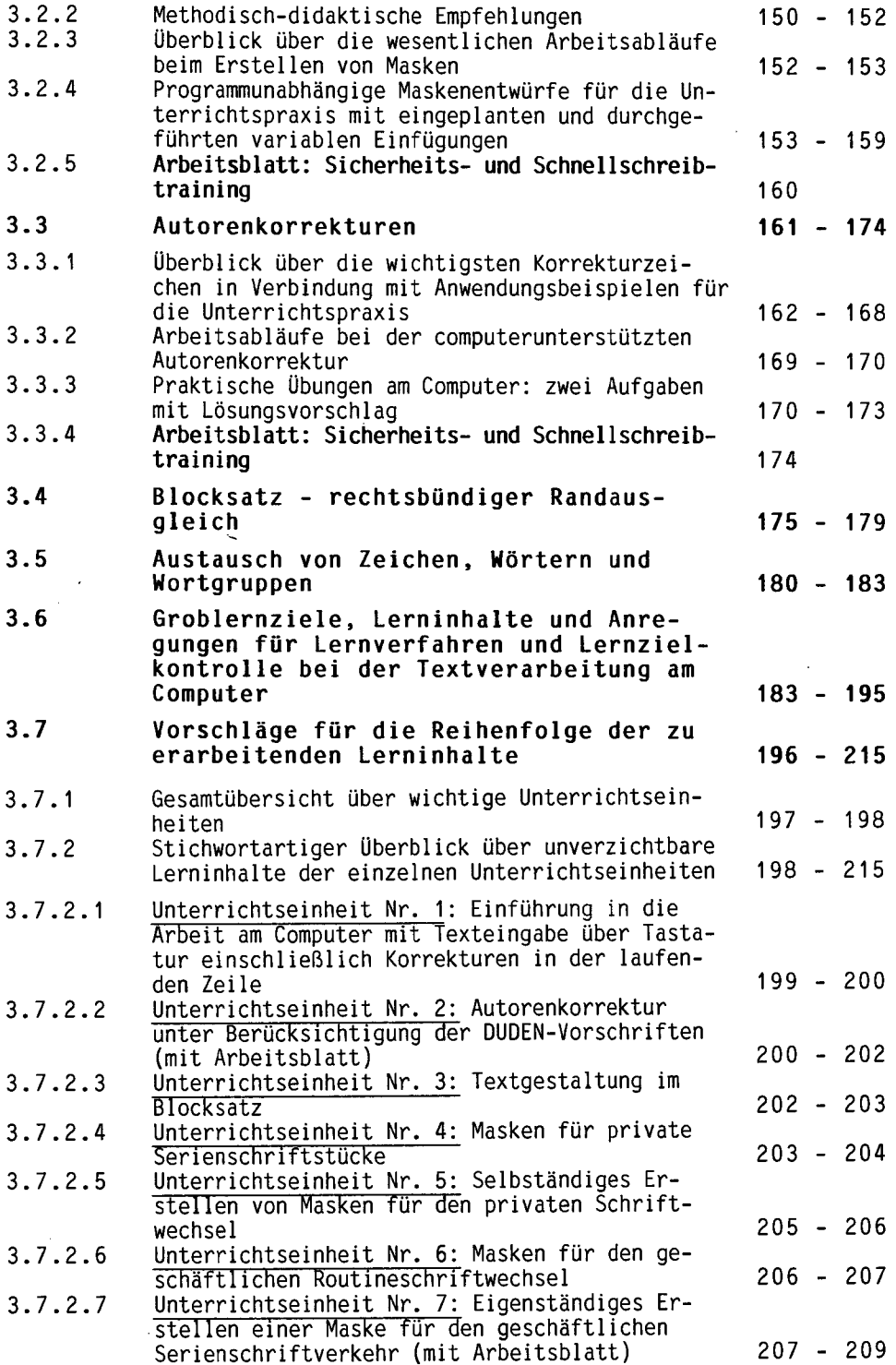

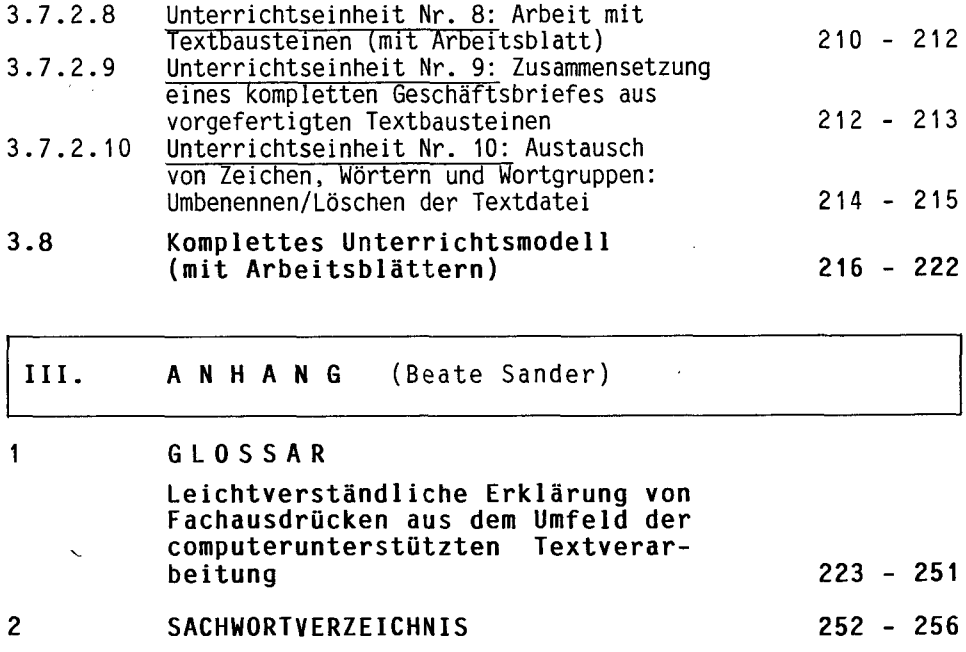